# **SpinWizard Shareware Version 1.1.1h**

Copyright © 1994 by Tanisys Technology, Inc. All rights reserved.

Tanisys Technology, Inc. 1310 RR 620 South, Suite #B195 Austin, TX. 78734-6342 USA

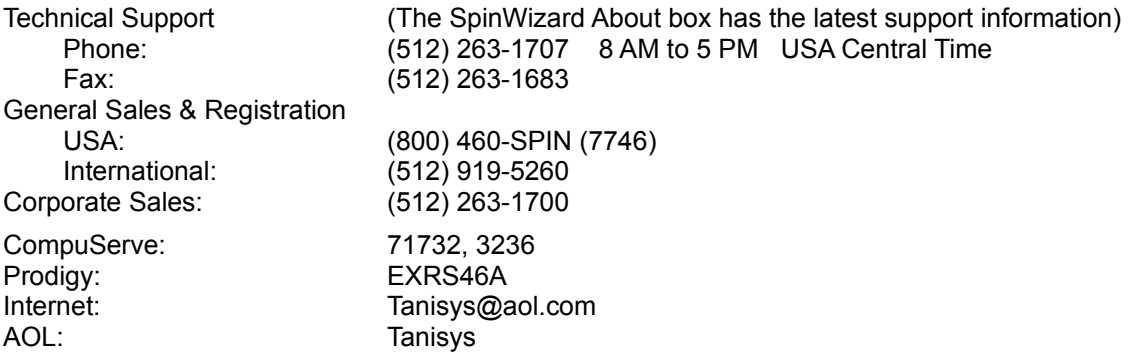

# **Contents**

- 1. Welcome
- 2. Installation and Deinstallation
- 3. Overview of Tanisys Technology
- 4. Overview of SpinWizard
- 5. Registration Information
- 6. **SpinWizard Quick Reference**
- 7. Tanisys SpinWizard Home User License Agreement

#### **Welcome**

Welcome to the shareware version of SpinWizard™, a productivity enhancement application for Microsoft® Windows™. SpinWizard is the first in a family of software product offerings from Tanisys Technology aimed at making the power of personal computers more accessible to users. This version contains all the features of the retail version of the product including a setup facility, SETUP.EXE, that allows you to install and deinstall the product with a minimum of effort.

SpinWizard's unique, rotatable, three-dimensional carousel of iconic buttons with hot-key access allows you to organize and manage applications, documents, and tasks more effectively than any other product on the market today. It is simply a more intuitive and efficient paradigm for interacting with Windows. Pressing the Pause/Break key brings SpinWizard to the foreground. Then, with just a function key press or a single mouse button click, you can launch applications and documents or perform tasks across multiple applications.

As further specified in the attached license agreement, use of the shareware version of SpinWizard after the initial 10 day evaluation period is subject to a registration fee, and is granted only to individuals for personal use on a home computer. Any use of SpinWizard by businesses (either profit or not for profit), government agencies, or educational institutions requires a different license agreement which is not provided with this readme file. For more information about corporate, government, or institutional licenses call Corporate Sales at 1-512-263-1700. To register as a home user call 1-800-460-SPIN (7746).

The retail version of SpinWizard is available through a number of retailers and distributors including CompUSA, Computer City, Babbage's, Software Spectrum, London Drugs, and Ingram Micro.

### **Installation and Deinstallation**

The shareware version of SpinWizard uses a self-extracting ZIP file that places the SpinWizard files in the SPINWIZ subdirectory in the current directory. The subdirectory also contains this README.WRI file and SETUP.EXE. Run SETUP.EXE to complete the SpinWizard installation. SETUP.EXE will optionally add SpinWizard to your *Startup* program group as well as create a new *SpinWizard* program group. SETUP.EXE also supports deinstallation as one of its options.

You may also want to download the Visual Basic runtime library, VBRUN300.DLL. It is necessary for running the SpinWizard demo and a few of the pre-defined SpinWizard buttons.

## **Overview of Tanisys Technology**

Tanisys Technology is a publicly traded (TNS.V) software-hardware computer company. Tanisys, formerly Rosetta Technologies, released its first product in December 1993. The name Tanisys is derived from Tanis, a city in Egypt where archeologists found a stone similar to the Rosetta stone (it is also where Indiana Jones found the Ark of the Covenant). This is in keeping with our corporate mission - introducing breakthrough technology that unlocks the power of personal computers to make them more useful tools for everyone.

Tanisys' first product is a computer chip that is incorporated in joysticks to provide them with the ability to record and play back sequences of keystrokes. This is useful in action games that require the correct typing of complex keystroke sequences. You can contact Tanisys directly for information on which companies are currently incorporating this technology into their products.

Tanisys has also developed, and is licensing *TouchKey* capacitive sensor technology to large OEMs. This technology integrates into the keys of any standard or laptop keyboard. A typical implementation would touch enable the function keys. When the user touches a function key, Windows will display a dialog box that previews the effect of pressing the key in the current application. In Microsoft Word for example, you will be able to see that F7 invokes the spell checker and Shift+F7 invokes the thesaurus. Touching a key can also instigate sound, animation, or multimedia events. In addition to plastic, *TouchKey* works through numerous other materials and is particularly applicable to point of sale applications.

# **Overview of SpinWizard**

SpinWizard is a unique, rotatable, three-dimensional carousel of iconic button. There are 8 rows of 12 buttons (one for each function key) for a total of 96 buttons. The fourth button on the blue row starts a self-running demo if you have the Visual Basic runtime library VBRUN300.DLL installed. The demo illustrates some of the major features of the product.

The user activates a button by clicking on it with the mouse or pressing the corresponding function key.

- 1. If a button represents an application then activation causes SpinWizard to launch the application or switch to an already running version of the application.
- 2. If a button represents a document such as a picture or a spreadsheet, then activation causes SpinWizard to launch the associated application, unless it is already running, and provides the file as input to the application.
- 3. If a button represents a macro recording, then activation causes SpinWizard to carry out the pre-recorded actions associated with the button. Macros can be recorded across applications.

#### *Major features*

SpinWizard:

- 1. uses Pause/Break as a hot key that always brings SpinWizard to the front of other windows.
- 2. uses an indicator light on each button to show whether a version of the associated application (or applications, in a macro) is already launched.
- 3. supports a short editable label for each button, and a longer editable description which appears above the SpinWizard in a moving dialog box.
- 4. supports an associated icon for each button that can be changed using the built-in Icon Browser from the Properties dialog box.
- 5. looks for common applications when it is launched for the first time. Each such application is loaded onto a button.
- 6. supports a label for each row that can be edited to reflect the contents of the row's buttons.
- 7. records macros that work within programs or across program applications. Tanisys is continually improving the record and play back abilities of macros.
- 8. supports drag and drop from File Manager and Program Manager.
- 9. is easily deinstalled.
- 10. comes with an online help facility.

# **Registration Information**

The only difference between this shareware version of SpinWizard and the retail version of SpinWizard is the presence of a pop-up dialog box that appears periodically to remind you to register SpinWizard. Registration costs \$29.95, requires a major credit card, and includes several benefits. You will receive:

- 1. the information necessary to turn off the registration reminder in the software;
- 2. 30 days of free technical support from the date of your first support call; and,
- 3. a free\* upgrade to the Windows 95 version of SpinWizard (\* there will be a charge for shipping and handling) .

To register your copy of SpinWizard, call 1-800-460-SPIN (7746). You must give the operator the six-digit number that appears in the pop-up registration dialog box plus your credit card number. The operator will give you an eight-digit number that you must then type into the pop-up registration dialog box along with your credit card number. When the correct information is entered, SpinWizard will modify its executable to suppress the pop-up registration dialog box. Subsequently some anti-virus programs may report that the executable has been modified. This message can be ignored. You should make a backup of the resulting file in the event that you must later reinstall SpinWizard.

Registration is required after the initial evaluation period of 10 days, should you decide to continue using the product (see attached license agreement). If you prefer you can purchase SpinWizard directly from your local retailer.

#### *Attributions*

Tanisys and SpinWizard are trademarks of Tanisys Technology, Inc. Windows is a trademark, and Microsoft is a registered trademark of Microsoft Corporation. All other brand or product names are the property of their respective holders.

# **SpinWizard Quick Reference**

*The intuitive 3-D carousel that puts a new spin on organizing Windows* Keyboard or Mouse Action

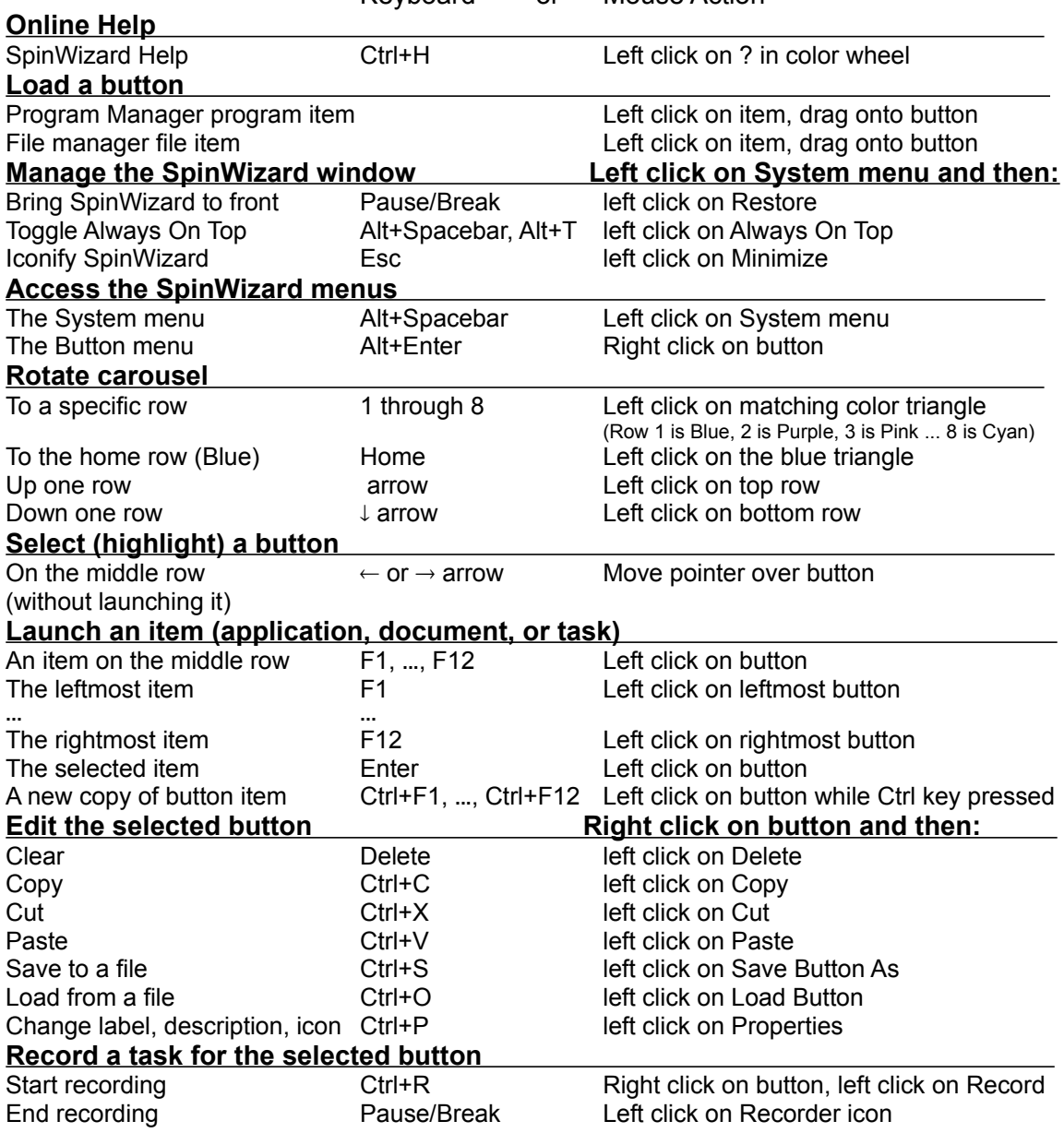

#### **Tanisys Home User License Agreement**

IMPORTANT - READ THE TERMS AND CONDITIONS OF THIS LICENSE AGREEMENT CAREFULLY.. THE SPINWIZARD PROGRAM (THE "PROGRAM") IS COPYRIGHTED AND LICENSED (NOT SOLD). BY CONTINUING TO USE THE PROGRAM AFTER THE INITIAL EVALUATION PERIOD SPECIFIED HEREIN, YOU ARE ACCEPTING AND AGREEING TO THE TERMS OF THIS LICENSE AGREEMENT AND YOU ARE OBLIGATED TO REGISTER THE PRODUCT. THIS LICENSE AGREEMENT REPRESENTS THE ENTIRE AGREEMENT CONCERNING THE PROGRAM BETWEEN YOU AND TANISYS TECHNOLOGY, INC., WITH AN OFFICE LOCATED AT 1310 RR 620 SOUTH, #B195, AUSTIN, TEXAS 78734-6342 (REFERRED TO AS "LICENSOR"), AND IT SUPERSEDES ANY PRIOR PROPOSAL, REPRESENTATION, OR UNDERSTANDING BETWEEN THE PARTIES. THESE ARE THE ONLY TERMS AND CONDITIONS APPLICABLE TO YOUR RIGHTS WITH RESPECT TO THE PROGRAM AND LICENSOR'S OBLIGATIONS TO YOU. IF YOU DO NOT AGREE TO THE TERMS OF THIS LICENSE AGREEMENT, PROMPTLY CEASE USING THE SHAREWARE VERSION OF THE PROGRAM.

1 **License Grant**: If you are a home user, Licensor hereby grants to you, and you accept, a nonexclusive license to use one copy of the Program and the computer programs contained therein in machine-readable, object code form only (collectively referred to as the "Software"), and the accompanying User Documentation, only as authorized in this License Agreement. The Software may be used only on a single computer owned, leased, or otherwise controlled by you; or in the event of the inoperability of that computer, on a backup computer selected by you. Neither concurrent use on two or more computers nor use in a local area network or other network is permitted without separate authorization and the payment of other license fees. You agree that you will not assign, sublicense, transfer, pledge, lease, rent, or share your rights under this License Agreement. You agree that you may not reverse assemble, reverse engineer, reverse compile or otherwise translate the Software. You may not make any changes or modifications to or prepare derivative works of the Software. You are entitled to evaluate the software on a royalty-free basis for ten (10) days. Use of the Software after ten (10) days is subject to the payment of a registration fee of \$29.95 US paid to Tanisys.

Upon loading the Software into your computer, you may retain a copy of the Software for backup purposes. Any such copies of the Software shall include Licensor's copyright and other proprietary notices. Except as authorized under this paragraph, no copies of the Software or any portions thereof may be made by you or any person under your authority or control.

2. **Licensor's Rights**: You acknowledge and agree that the Software is a proprietary product of Licensor protected under U.S. copyright law. You further acknowledge and agree that all right, title, and interest in and to the Software, including associated intellectual property rights, are and shall remain with Licensor. This License Agreement does not convey to you an interest in or to the Program, but only a limited right of use revocable in accordance with the terms of this License Agreement.

3. **License Fees**: The license fees paid by you are paid in consideration of the licenses granted under this License Agreement.

4. **Term**: This License Agreement is effective upon your installing the Software and shall continue until terminated. You may terminate this License Agreement at any time by deinstalling the Software. Licensor may terminate this License Agreement upon the breach by you of any term hereof. Upon such termination by Licensor, you agree to return to Licensor the Program and all copies and portions thereof.

5. **Limited Warranty**: Licensor warrants, for your benefit alone, for a period of 60 days from the date of your installing the Software (referred to as the "Warranty Period") that the Software is free from defects in material and workmanship. Licensor further warrants, for your benefit alone, that during the Warranty Period the Software shall operate substantially in accordance with the functional specifications in the Quick Reference Card. If during the Warranty Period, a defect in the Software appears, you may return the Software to Licensor for either replacement or, if so elected by Licensor, refund of amounts paid by you under this License Agreement. You agree that the foregoing constitutes your sole and exclusive remedy for breach by Licensor of any warranties made under this Agreement. EXCEPT FOR THE WARRANTIES SET FORTH ABOVE, THE SOFTWARE CONTAINED HEREIN, IS LICENSED "AS IS," AND LICENSOR DISCLAIMS ANY AND ALL OTHER WARRANTIES, WHETHER EXPRESS OR

IMPLIED, INCLUDING, WITHOUT LIMITATION, ANY IMPLIED WARRANTIES OF MERCHANTABILITY OR FITNESS FOR A PARTICULAR PURPOSE.

6. **Limitation of Liability**: LICENSOR'S CUMULATIVE LIABILITY TO YOU OR ANY OTHER PARTY FOR ANY LOSS OR DAMAGES RESULTING FROM ANY CLAIMS, DEMANDS, OR ACTIONS ARISING OUT OF OR RELATING TO THIS AGREEMENT, WHETHER IN TORT, CONTRACT OR OTHERWISE, SHALL NOT EXCEED THE REGISTRATION FEE PAID TO LICENSOR FOR THE USE OF THE SOFTWARE. IN NO EVENT SHALL LICENSOR BE LIABLE FOR ANY DIRECT, INDIRECT, INCIDENTAL, CONSEQUENTIAL, SPECIAL, OR EXEMPLARY DAMAGES OR LOST PROFITS, EVEN IF LICENSOR HAS BEEN ADVISED OF THE POSSIBILITY OF SUCH DAMAGES. SOME STATES DO NOT ALLOW THE LIMITATION OR EXCLUSION OF LIABILITY FOR INCIDENTAL OR CONSEQUENTIAL DAMAGES, SO THE ABOVE LIMITATION OR EXCLUSION MAY NOT APPLY TO YOU.

7. **Trademark**: "Tanisys" and "SpinWizard" are trademarks of Licensor. No right, license, or interest to such trademark is granted hereunder, and you agree that no such right, license, or interest shall be asserted by you with respect to such trademark.

8. **Governing Law**: This License Agreement shall be construed and governed in accordance with the laws of the State of Texas.

9. **Costs of Litigation**: If any action is brought by either party to this License Agreement against the other party regarding the subject matter hereof, the prevailing party shall be entitled to recover, in addition to any other relief granted, reasonable attorney fees and expenses of litigation.

10. **Severability**: Should any term of this License Agreement be declared void or unenforceable by any court of competent jurisdiction, such declaration shall have no effect on the remaining terms hereof.

11. **No Waiver**: The failure of either party to enforce any rights granted hereunder or to take action against the other party in the event of any breach hereunder shall not be deemed a waiver by that party as to subsequent enforcement of rights or subsequent actions in the event of future breaches.